# Brexit in MONITOR G4 *from version 09.00.16*

As of January 1, 2021, Great Britain should be handled as an export country. This does not include Northern Ireland, which should still be handled as an EU state when it comes to trade in goods. Here is some information on what you must have in mind as a Monitor customer, and what these changes mean in MONITOR G4. This is divided into two parts: one for companies that trade with Northern Ireland, and one for those who do not.

## For companies who trade with Great Britain, but not Northern Ireland

For those who need them, MQL files will be accessible in order to update customers and suppliers (a separate file for each). If you need access to these files, **contact Monitor support.** The file for customers (change\_GB\_customers\_trade\_area.mql) will update all customers with the **GB** country code to the **Export** trade area (instead of **EU**). There are two files for updating suppliers: one that only updates the trade area (change GB supplier trade area.mql) and one that updates the trade area and sets the VAT code to **4** (change\_GB\_supplier\_trade\_area.mql)**.** 

If you purchase services from **GB**, the settings for these suppliers must be configured manually, as different VAT rules apply compared to products. The file is to be loaded when all invoicing for 2020 is completed, and before you start with 2021. If not, manual adjustments need to be made for customers and suppliers affected.

To ensure the accounting is correct, the customer/supplier groups must also be updated. When you have updated customers and suppliers, if you wish you can get help with updating orders that have already been created, with an MQL file. Customer; upd\_cust\_grup\_and\_account\_on\_gb\_order.mpl. Supplier; upd\_supplier\_grp\_and\_account\_on\_gb\_order.mql

### *Intrastat report and EC Sales List*

Reports drawn up dated January 1, 2021 or later will not include trade with Great Britain (with the exception of Northern Ireland).

## For companies who also trade with Northern Ireland

Northern Ireland is an exception, and is to be treated as an EU state for trade in **goods**, not services. It has been given its own country code: **XI**. Start by entering this in MONITOR – use the same number as **GB**.

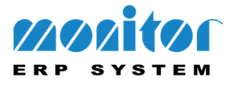

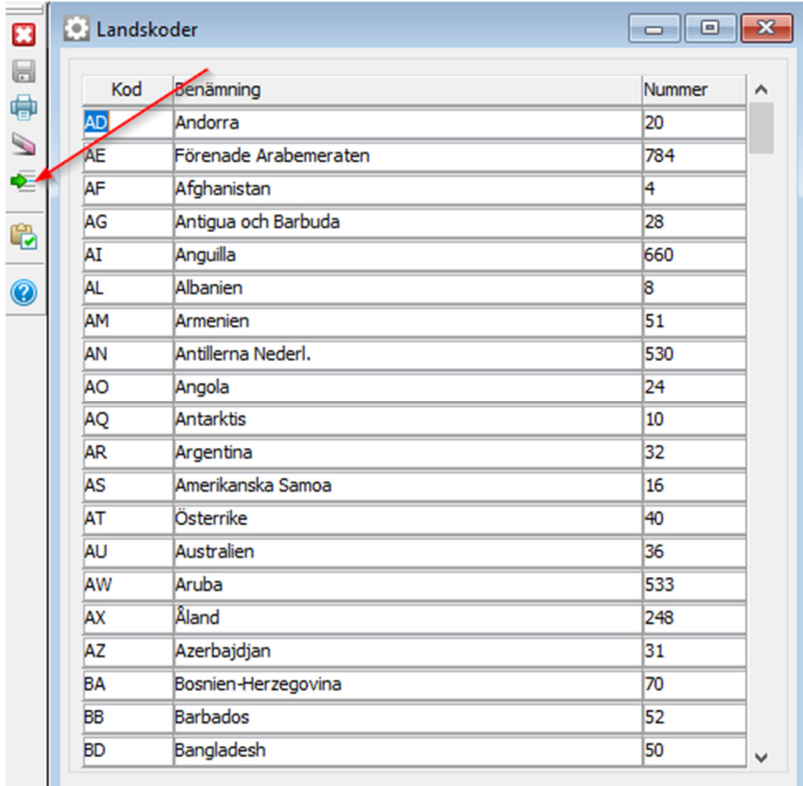

**Please note!** Those trading with Northern Ireland **must** create an Intrastat report and EC Sales List for December before starting to change their customers/suppliers.

For those who need them, an MQL file will be accessible in order to update customers and suppliers (a separate file for each). If you need access to these files, **contact Monitor support.** The file for customers (change\_GB\_customers\_trade\_area.mql) will update all customers with the **GB** country code to the **Export** trade area (instead of **EU**). There are two files for updating suppliers: one that only updates the trade area (change\_GB\_supplier\_trade\_area.mql) and one that updates the trade area and sets the VAT code to **4** (change\_GB\_supplier\_trade\_area.mql)**.** 

If you purchase services from **GB**, the settings for these suppliers must be configured manually, as different VAT rules apply compared to products. The file is to be loaded when all invoicing for 2020 is completed, and before you start with 2021. If not, manual adjustments need to be made for customers and suppliers affected.

To ensure the accounting is correct, the customer/supplier groups must also be updated. When you have updated customers and suppliers, if you wish you can get help with updating orders that have already been created, with an MQL file. Customer; upd\_cust\_grup\_and\_account\_on\_gb\_order.mpl. Supplier; upd\_supplier\_grp\_and\_account\_on\_gb\_order.mql

With regard to companies from Northern Ireland, the **GB** country code should be replaced by **XI** in the *VAT number* field. This must be done manually, as the figures in the VAT number will not be the same as before.

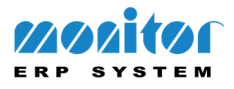

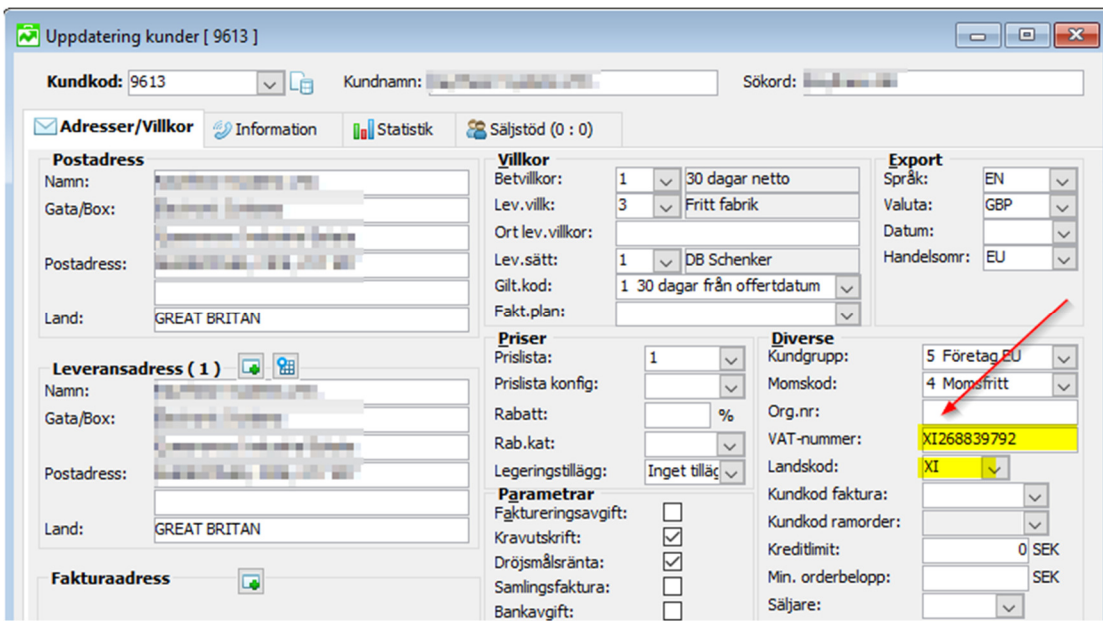

**Please note!** The MQL file only changes companies with the **GB** country code. If you have customers/suppliers in Northern Ireland, change their country codes first and then load the file. If you don't do this, you must remember to change the *Trade area* back to **EU** for these customers/suppliers.

#### *Intrastat report and EC Sales List*

Reports drawn up dated January 1, 2021 or later will not include trade with companies with the **GB** country code. Country code **XI** – for companies in Northern Ireland – is being added.

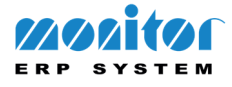